# 25LIVE PRO QUICK GUIDE

25live.collegenet.com/pro/csusm

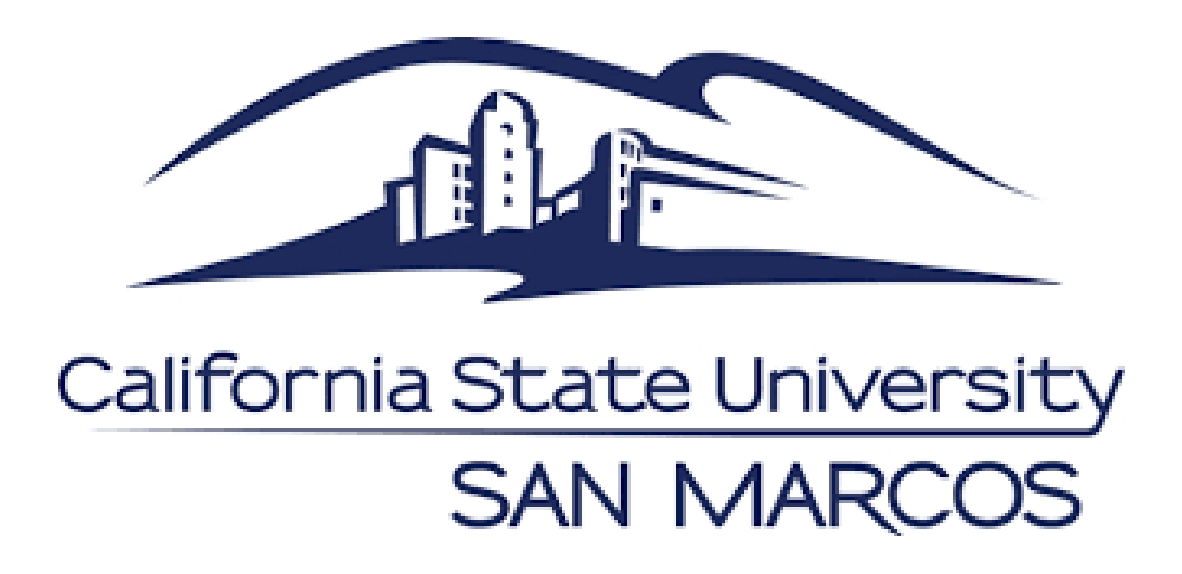

# NEW 25Live Pro Home Page

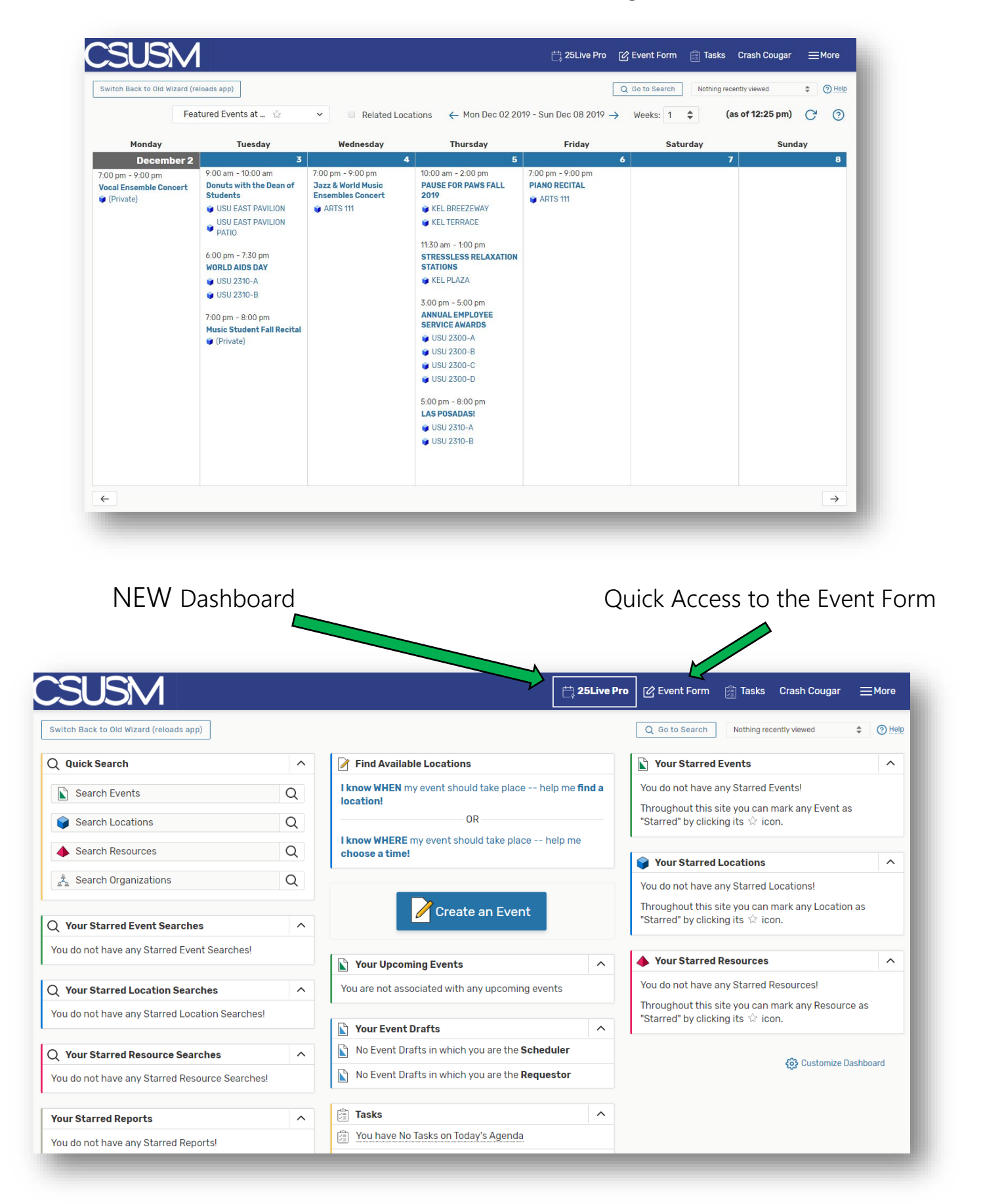

# NEW Navigation Tools

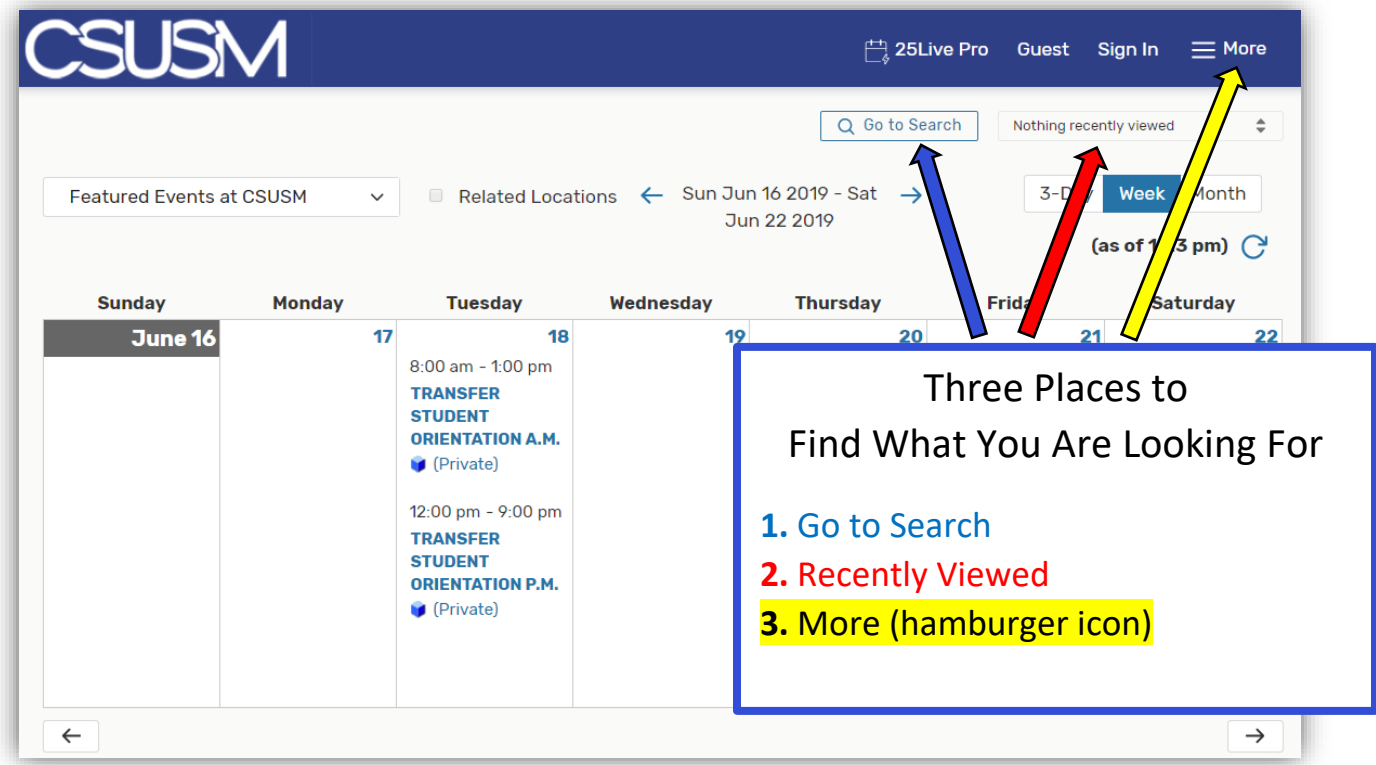

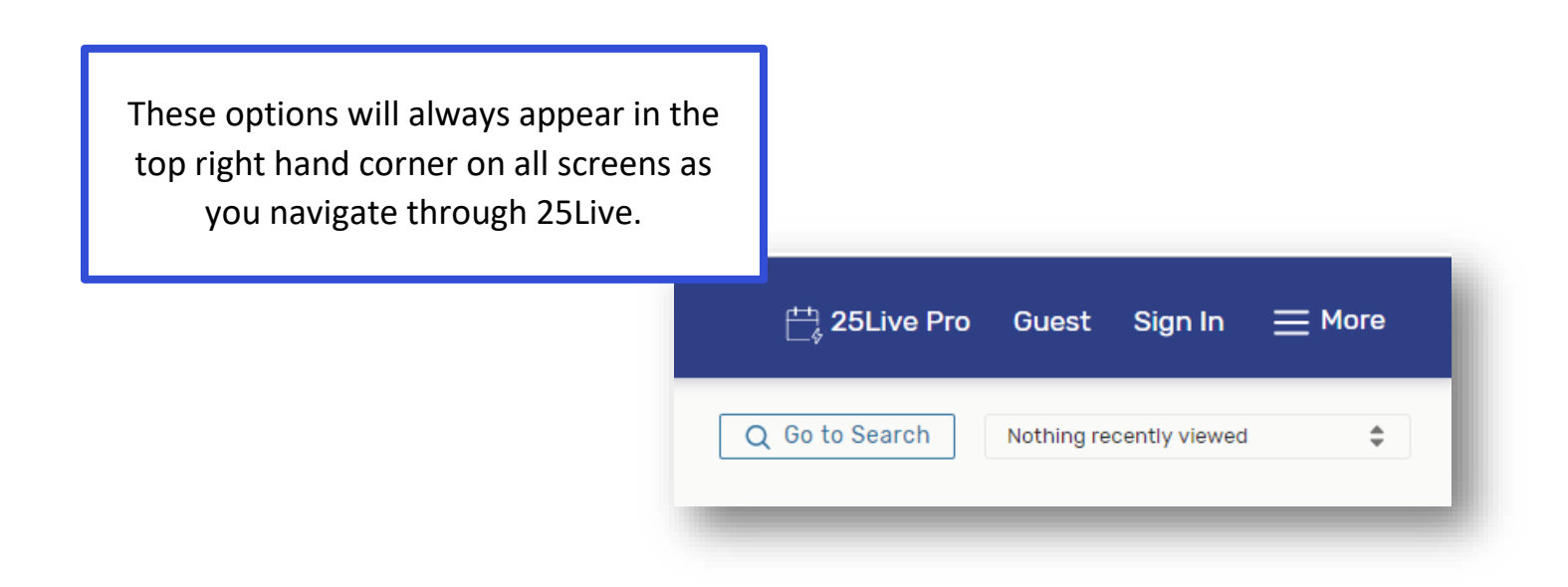

# 1. Go to Search

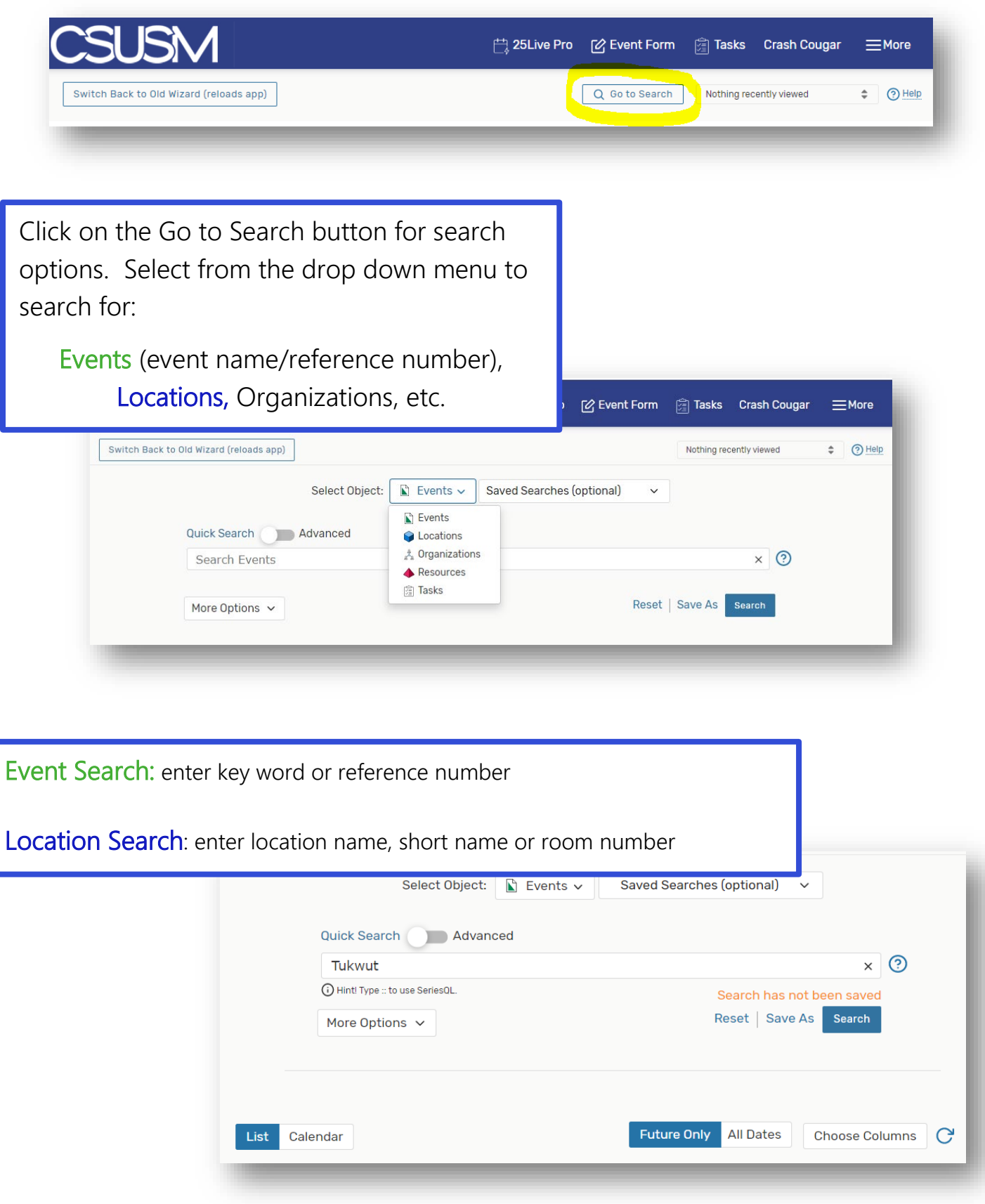

### 2. Recently Viewed

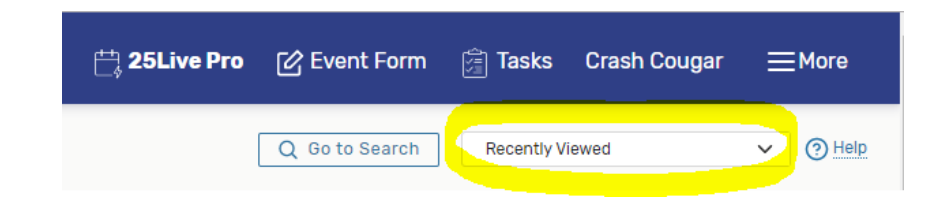

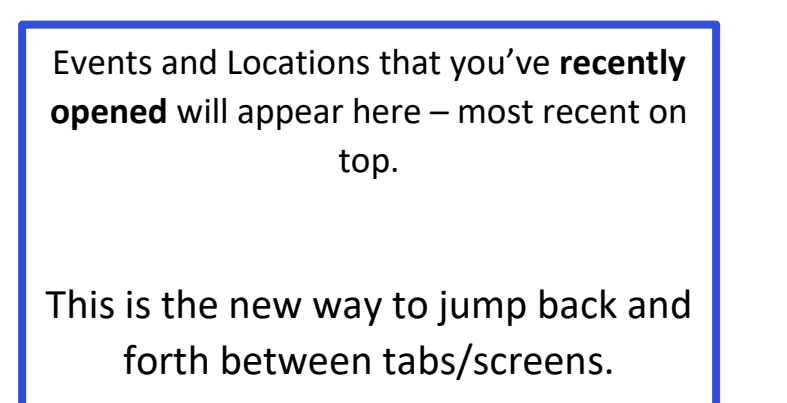

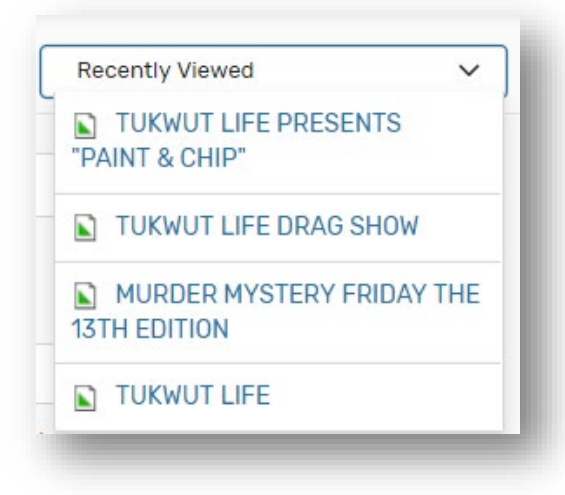

#### 3. More (hamburger icon)

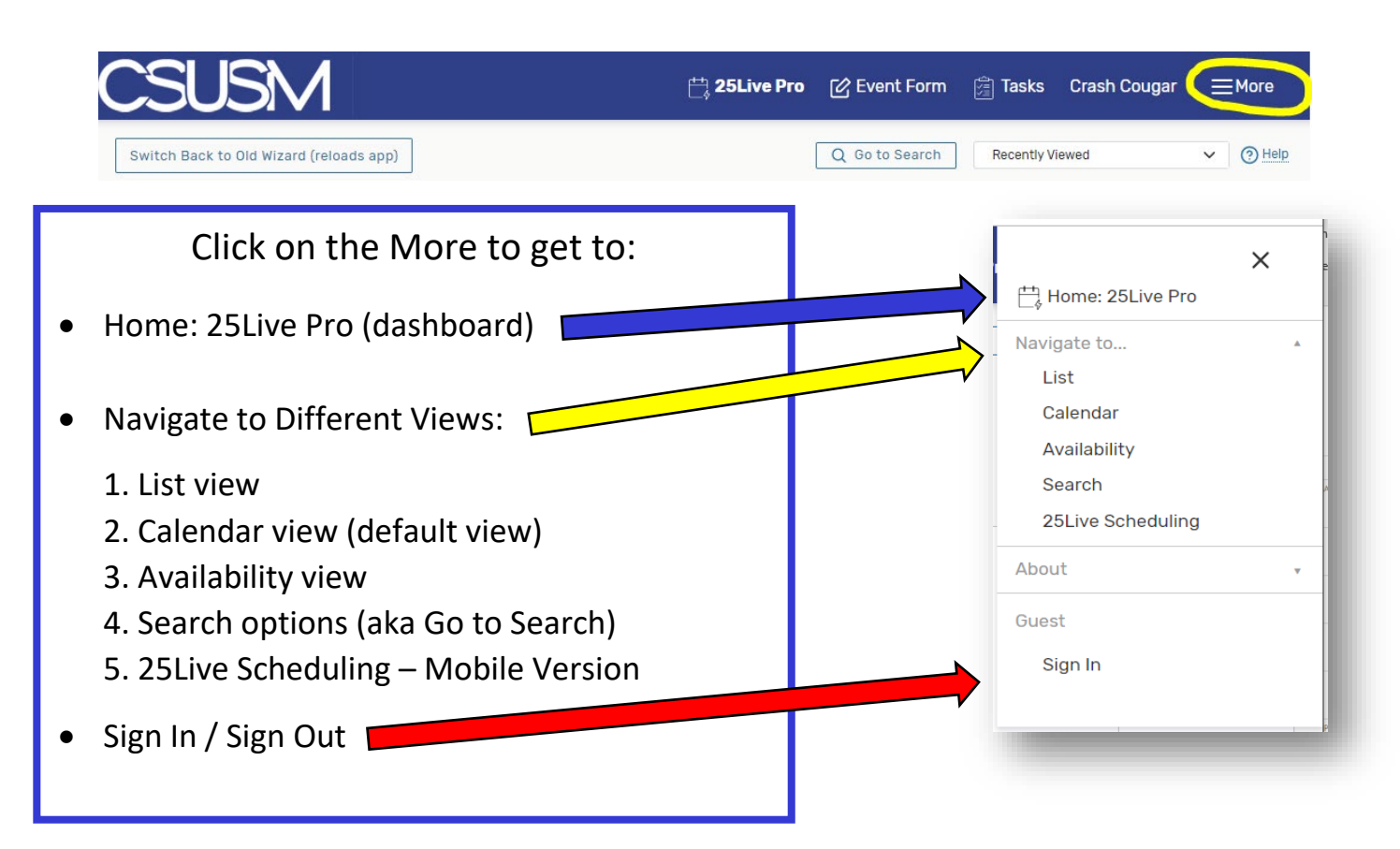